## Pdf slow to open in outlook 2010

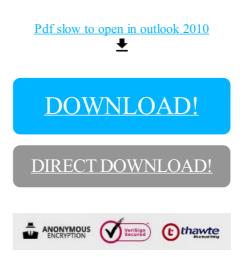

## DOWNLOAD!

DIRECT DOWNLOAD!